stata.com

**return** — return and return(exp)

Description Syntax Remarks and examples Also see

### Description

return causes the function to stop execution and return to the caller, returning nothing.

return(exp) causes the function to stop execution and return to the caller, returning the evaluation of exp.

# Syntax

return

return(exp)

# **Remarks and examples**

Remarks are presented under the following headings:

Functions that return results Functions that return nothing (void functions)

#### Functions that return results

return(exp) specifies the value to be returned. For instance, you have written a program to return the sum of two numbers:

```
function mysum(a, b)
{
    return(a+b)
}
```

return(exp) may appear multiple times in the program. The following program calculates x factorial; it assumes x is an integer greater than 0:

```
real scalar myfactorial(real scalar x)
{
    if (x<=0) return(1)
    return(x*factorial(x-1))
}</pre>
```

If  $x \le 0$ , the function returns 1; execution does not continue to the next line.

Functions that return a result always include one or more return(exp) statements.

stata.com

### Functions that return nothing (void functions)

A function is said to be void if it returns nothing. The following program changes the diagonal of a matrix to be 1:

```
function fixdiag(matrix A)
{
    real scalar i
    for (i=1; i<=rows(A); i++) A[i,i] = 1
}</pre>
```

This function does not even include a return statement; execution just ends. That is fine, although the function could just as well read

```
function fixdiag(matrix A)
{
    real scalar i
    for (i=1; i<=rows(A); i++) A[i,i] = 1
    return
}</pre>
```

The use of return is when the function has reason to end early:

```
void fixmatrix(matrix A, scalar how)
{
    real scalar i, j
    for (i=1; i<=rows(A); i++) A[i,i] = 1
    if (how==0) return
    for (i=1; i<=rows(A); i++) {
        for (j=1; j<i; j++) A[i,j] = 0
    }
}</pre>
```

# Also see

[M-5] **exit()** — Terminate execution

[M-2] Intro — Language definition

Stata, Stata Press, and Mata are registered trademarks of StataCorp LLC. Stata and Stata Press are registered trademarks with the World Intellectual Property Organization of the United Nations. StataNow and NetCourseNow are trademarks of StataCorp LLC. Other brand and product names are registered trademarks or trademarks of their respective companies. Copyright  $\bigcirc$  1985–2023 StataCorp LLC, College Station, TX, USA. All rights reserved.

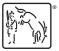

For suggested citations, see the FAQ on citing Stata documentation.